## **【@払い(スコア後払い)】APIご利用方法**

決済の連携について @払い( あと払い)(ニッセン@払い) API 後払い ニッセン払い

**@払い(スコア後払い)でのご利用手続き**

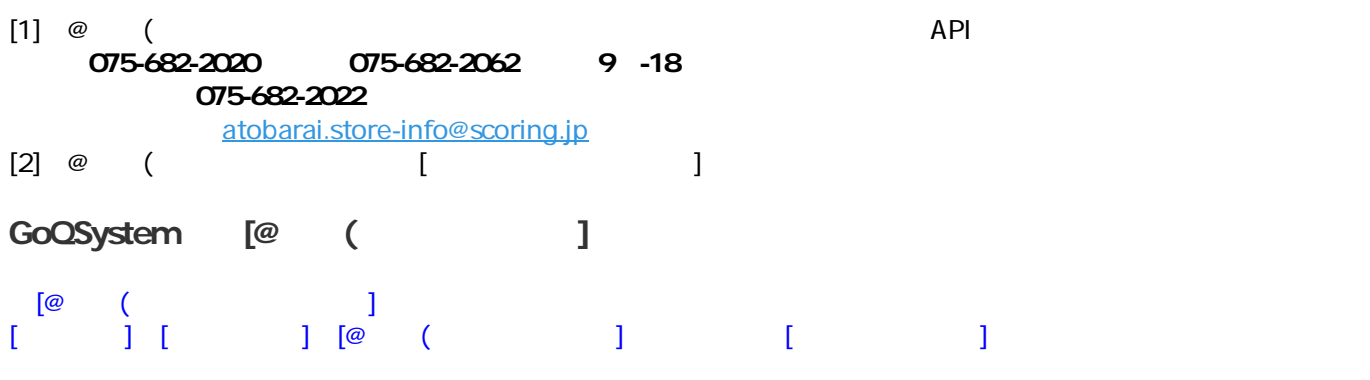

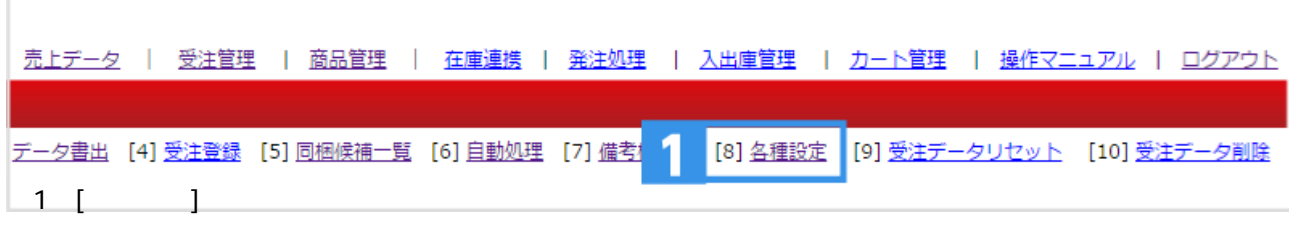

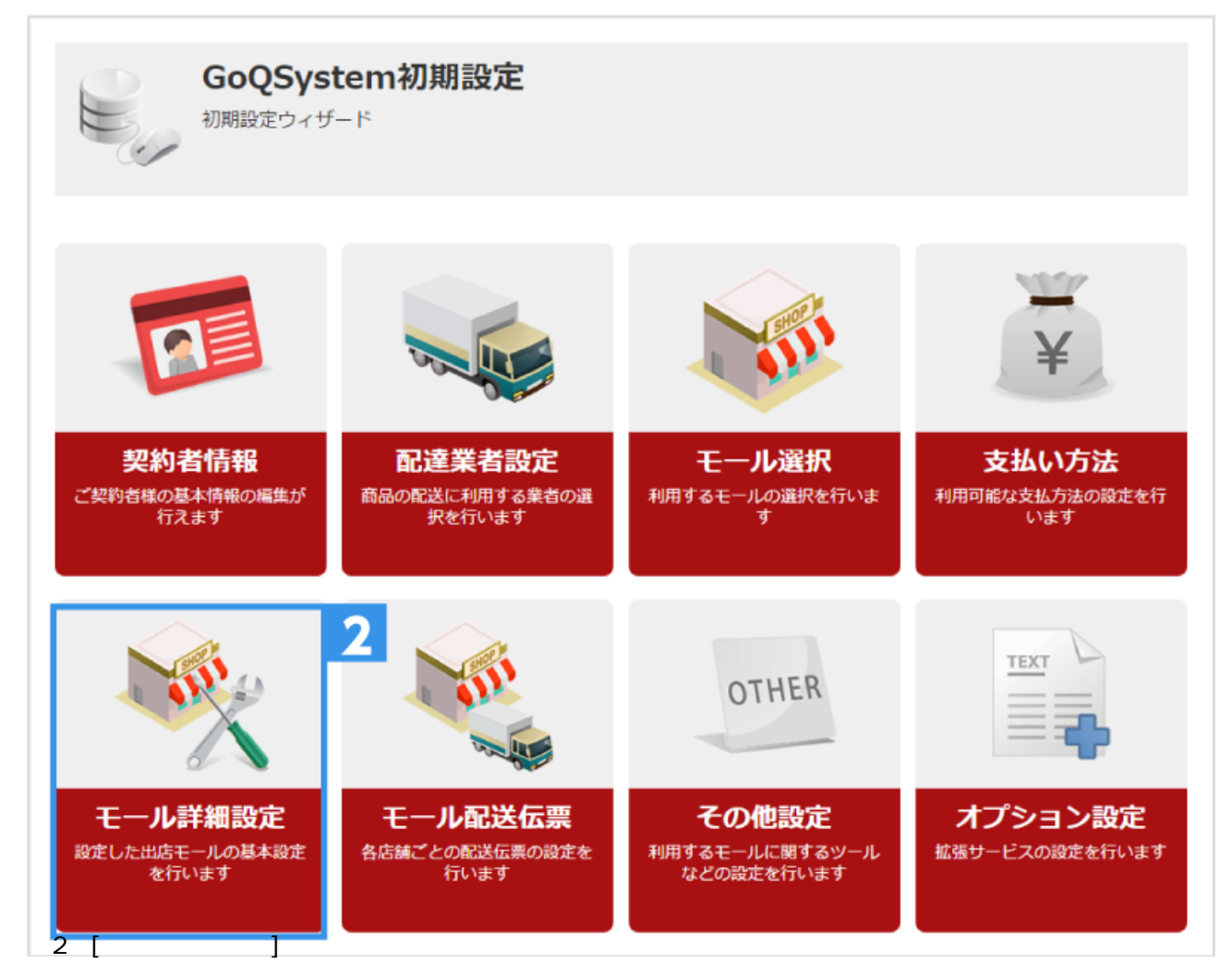

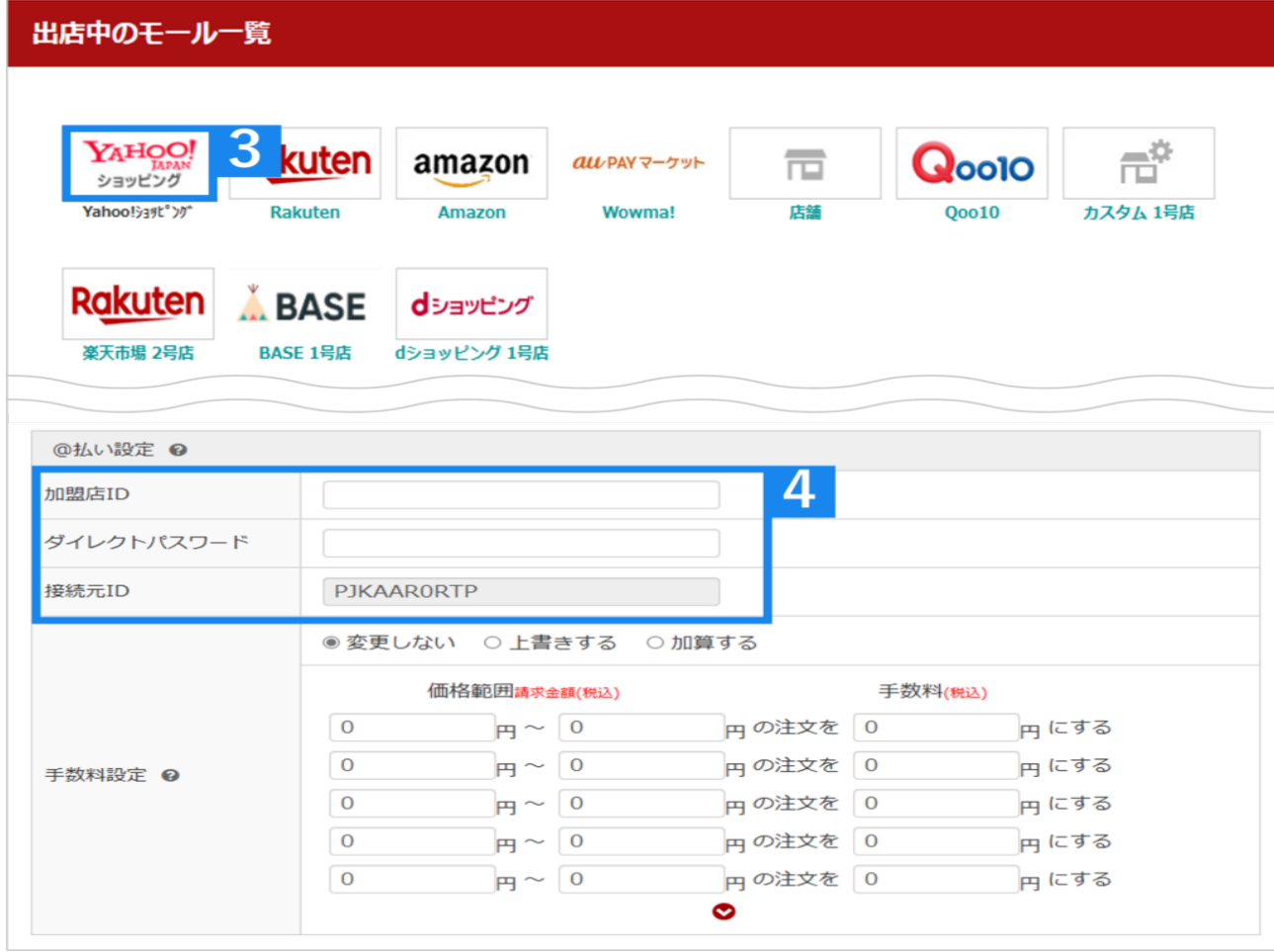

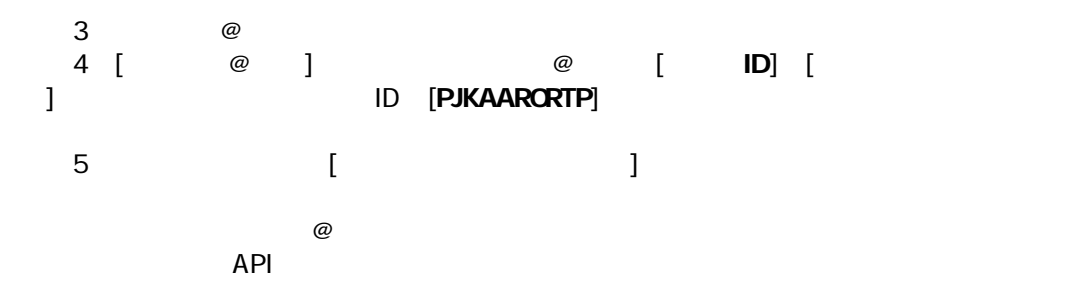

**【コッセント】API** 

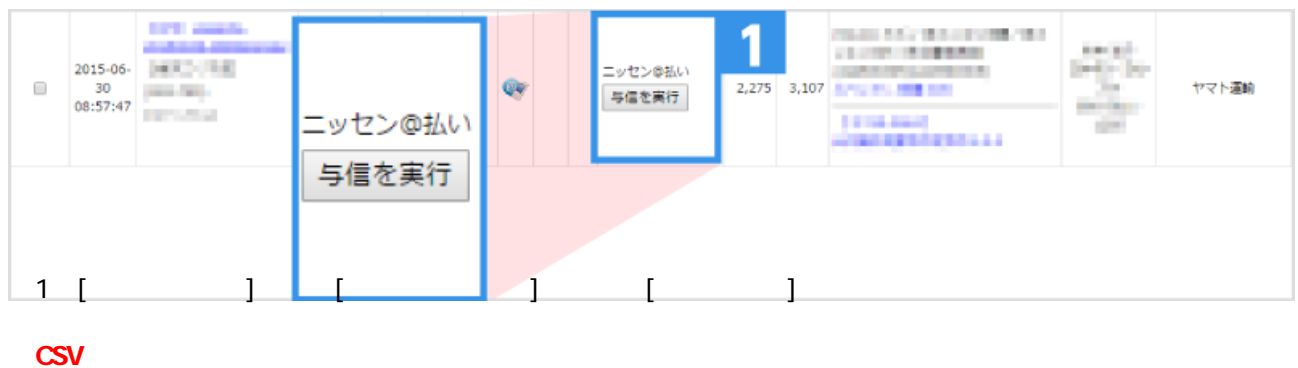

● **API** でも CSV でも CSV でも こころを取り出すことはできません。

**OK** 

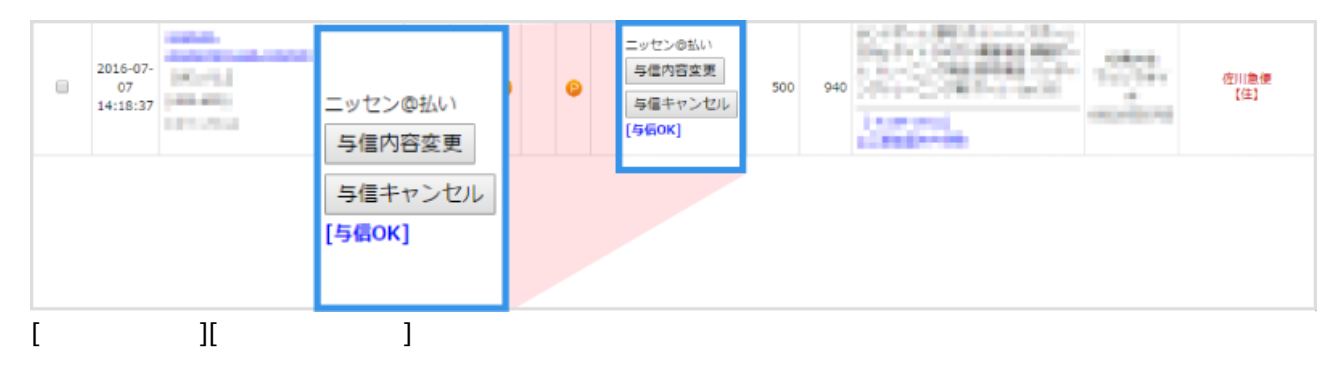

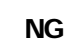

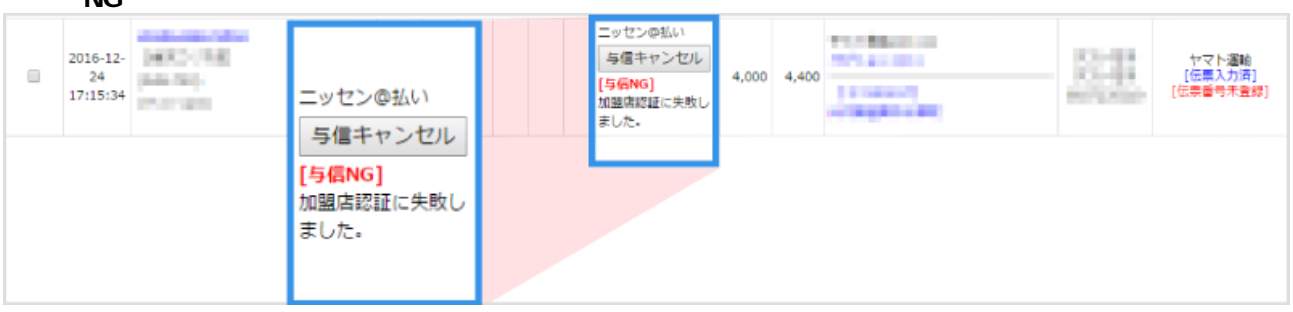

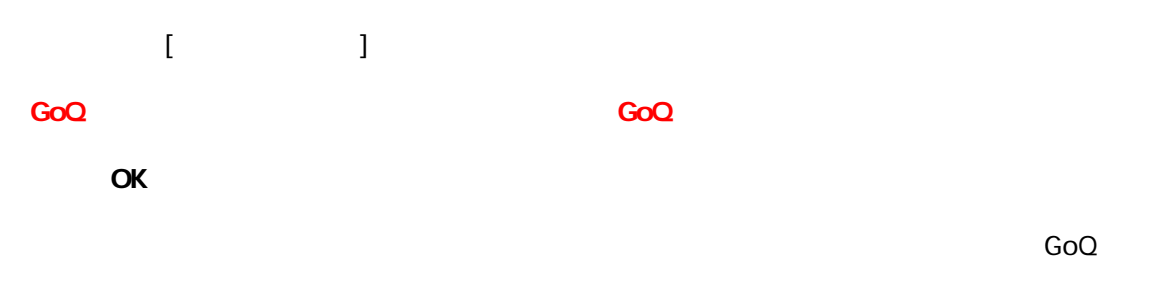

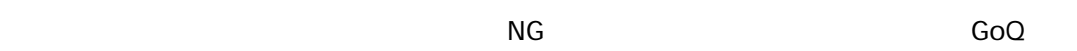

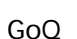

**NG** 

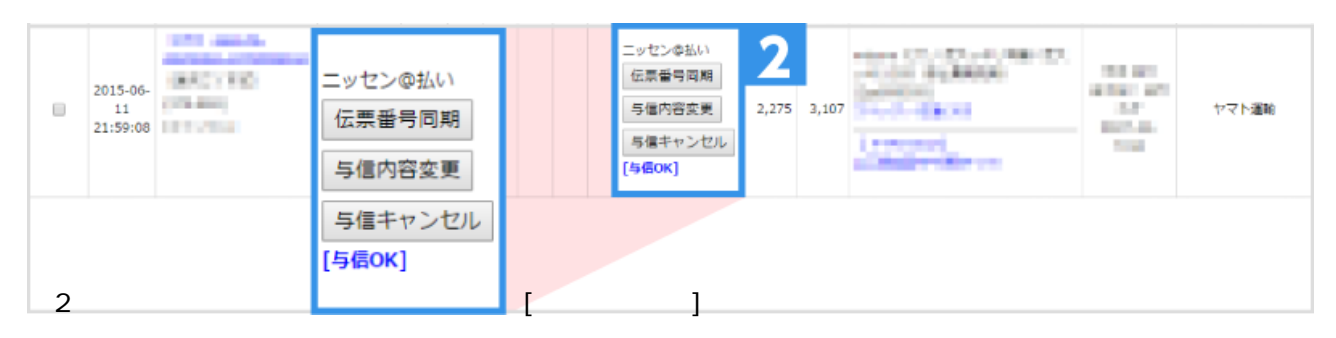

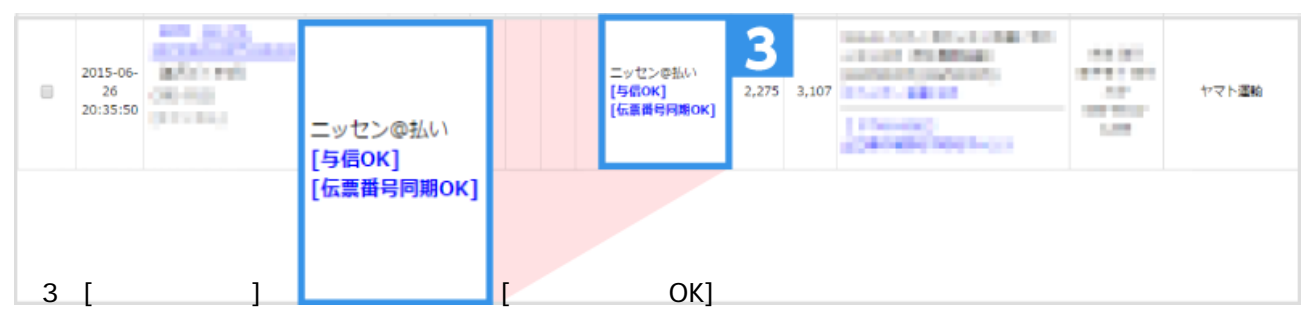

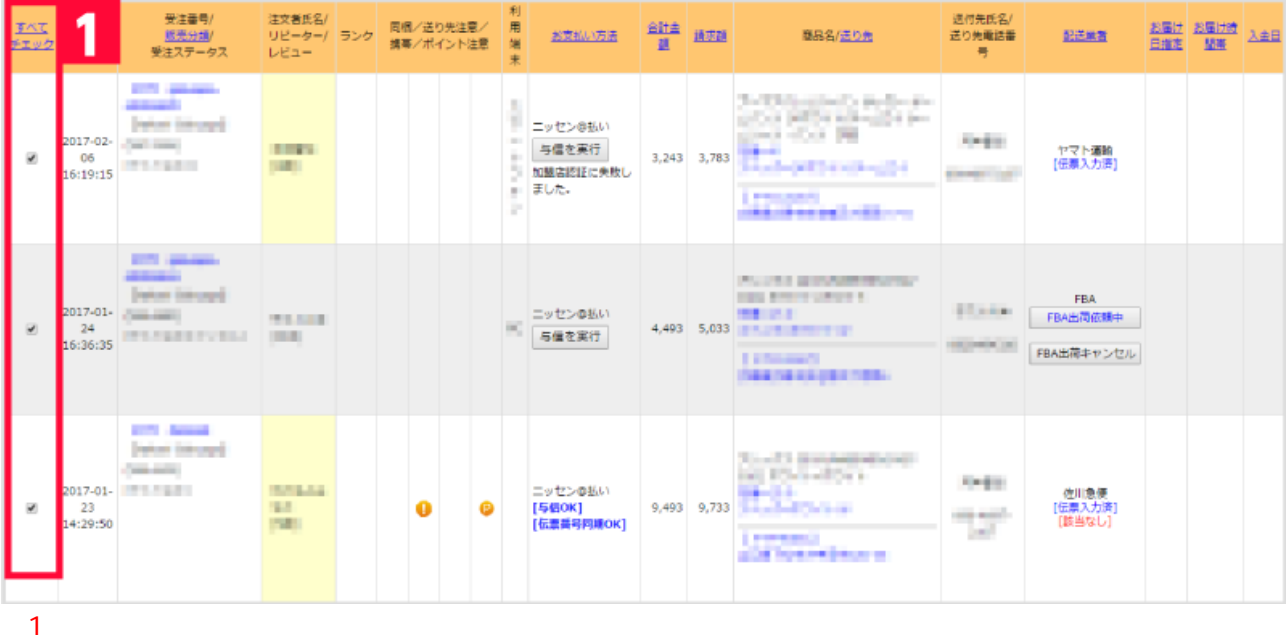

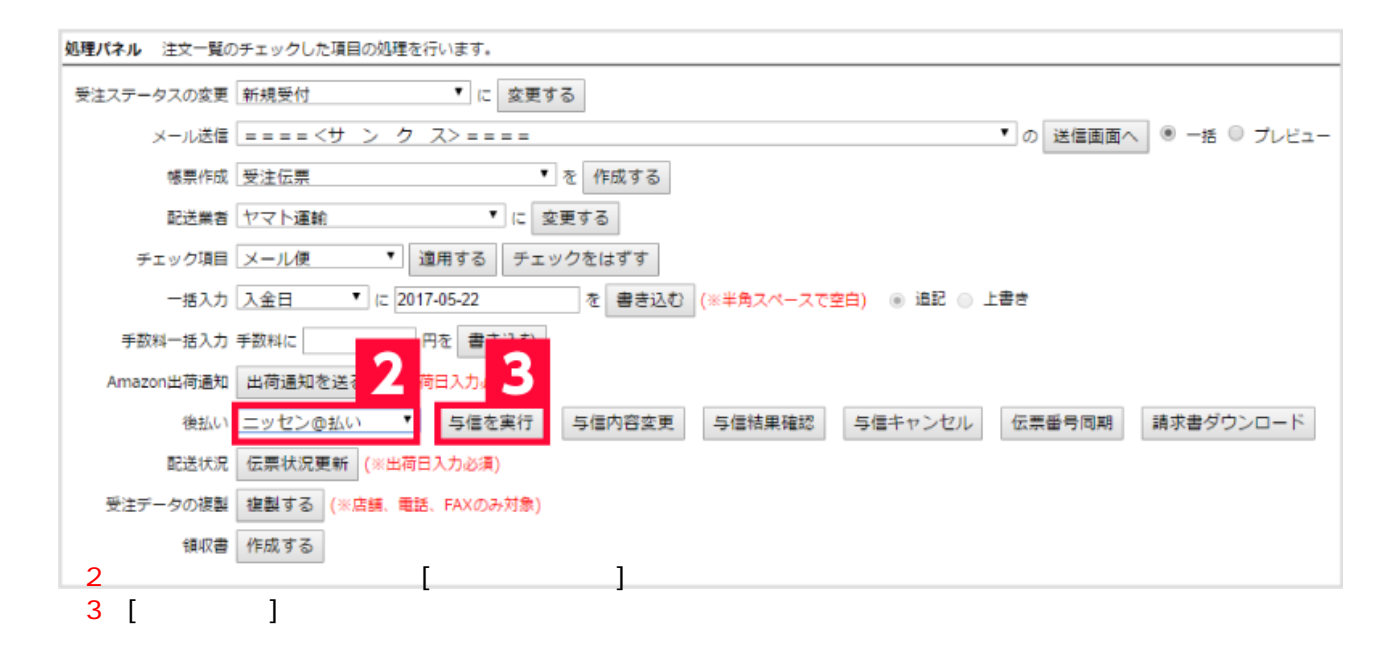

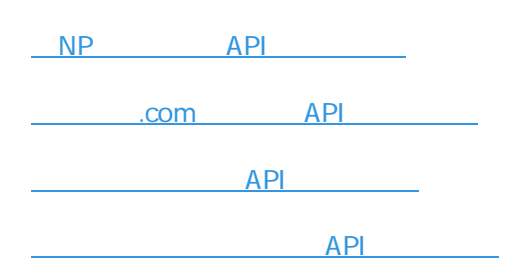